*Astronomy ESFRI & Research Infrastructure Cluster*

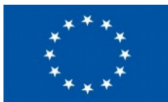

*ASTERICS - 653477* **IVOA Interoperability meeting OSSERVATORIO ASTRONOMICO** 

 $+INAF$ 

**ISTITUTO NAZIONALE DI ASTROFISICA** 

## **Authentication, data access, computing interoperability of IVOA based cloud services S.Bertocco**

**G.Taffoni, B.Major, P.Dowler, M.Molinaro, S.Gaudet, F.Pasian**

Shanghai, 14-19 May 2017 **1**

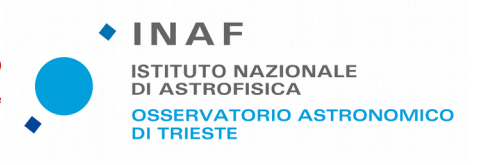

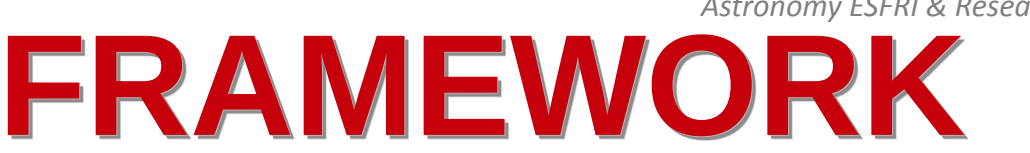

*Astronomy ESFRI & Research Infrastructure Cluster*

*ASTERICS - 653477*

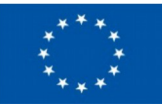

Joint project:

- Canadian Advanced Network for Astronomical Research (CANFAR)
- INAF-Osservatorio Astronomico di Trieste (OATs)

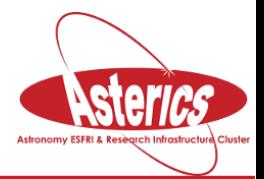

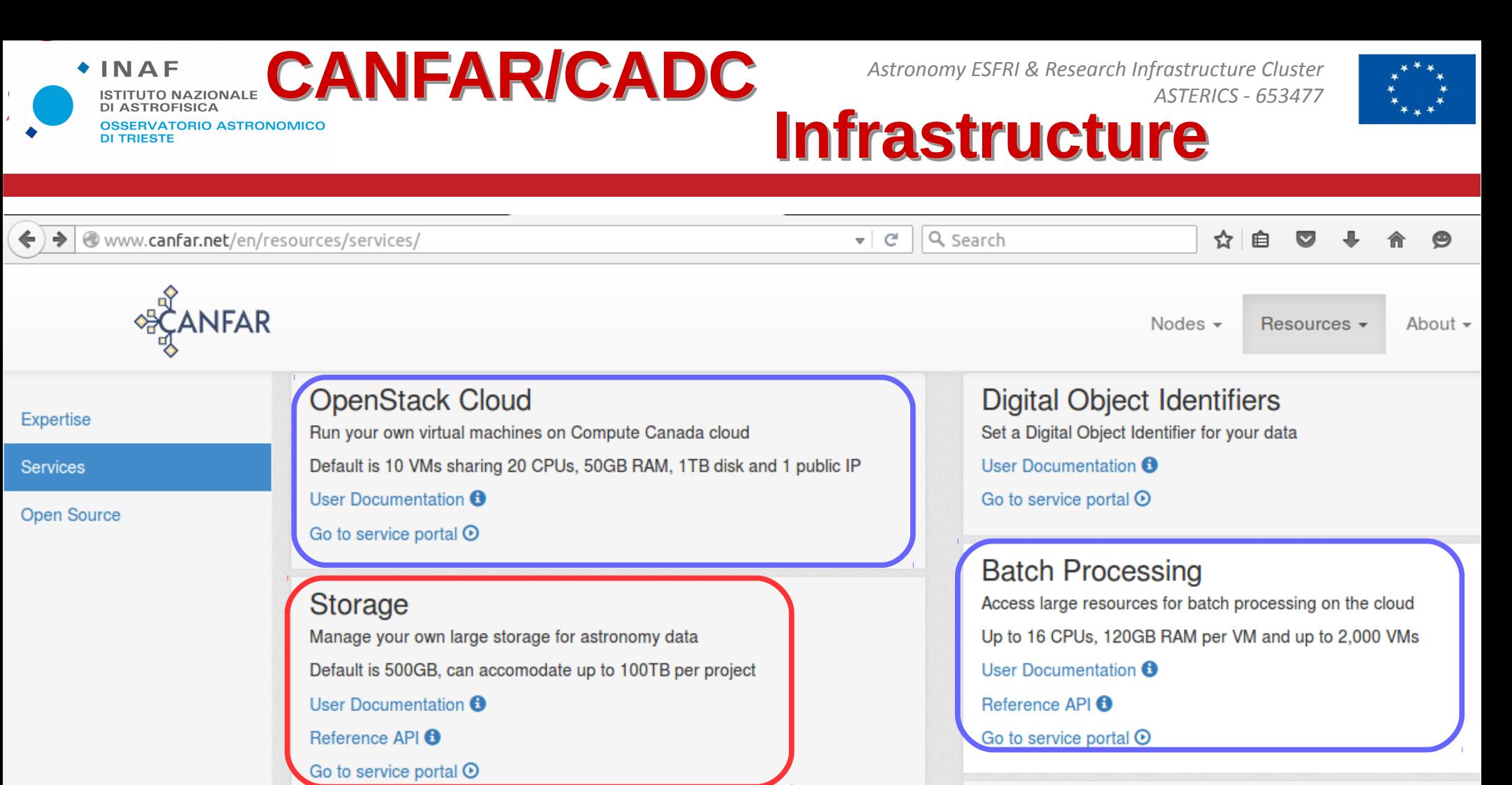

**CADC Data Collections CADC Data Discovery and Access** User Documentation **O** Reference API <sup>6</sup> Go to service portal  $\Theta$ 

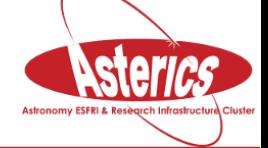

**Group Management** 

User Documentation **O** 

Reference API<sup>6</sup>

service

Manage access permission to your data or data located with the Storage

Sara Bertocco IVOA Interoperability meeting – 14-19 May 2017

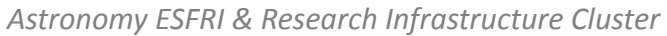

*ASTERICS - 653477*

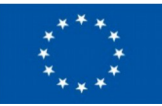

### • <https://github.com/opencadc>

Modules:

 $+$ INAF

**ISTITUTO NAZIONALE** 

- ac Access Control (including GMS)
- cdp Credential Delegation Protocol implementation

**CADC Software CADC Software**

- vos VOSpace standard implementation
- reg equistry interface implementation
- uws Universal Worker Service Pattern implementation
- core core utilities and logging
- Virtual Observatory (VO) implementation
- **IVOA Standards based (<http://ivoa.net/>)**

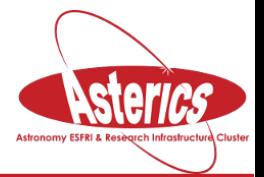

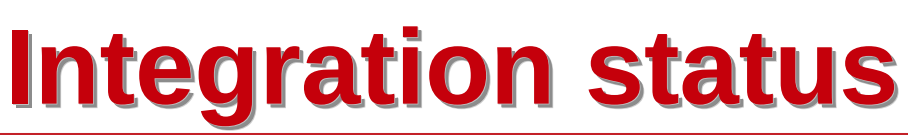

*Astronomy ESFRI & Research Infrastructure Cluster ASTERICS - 653477*

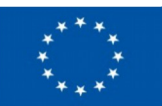

OATS-INAF **OLD SERVICE SERVICE SERVICE SERVICE SERVICE SERVICE SERVICE SERVICE SERVICE SERVICE SERVICE SERVICE A** EGI-EU Storage Storage Cloud Portal Cloud Portal EGI FedCloud Group Management Group Management **OpenStack**  Credential Service Credential Service **cloud**

 $+$ INAF

DI TRIESTE

**ISTITUTO NAZIONALE DI ASTROFISICA** 

**OSSERVATORIO ASTRONOMICO** 

Sara Bertocco IVOA Interoperability meeting - 14-19 May 2017

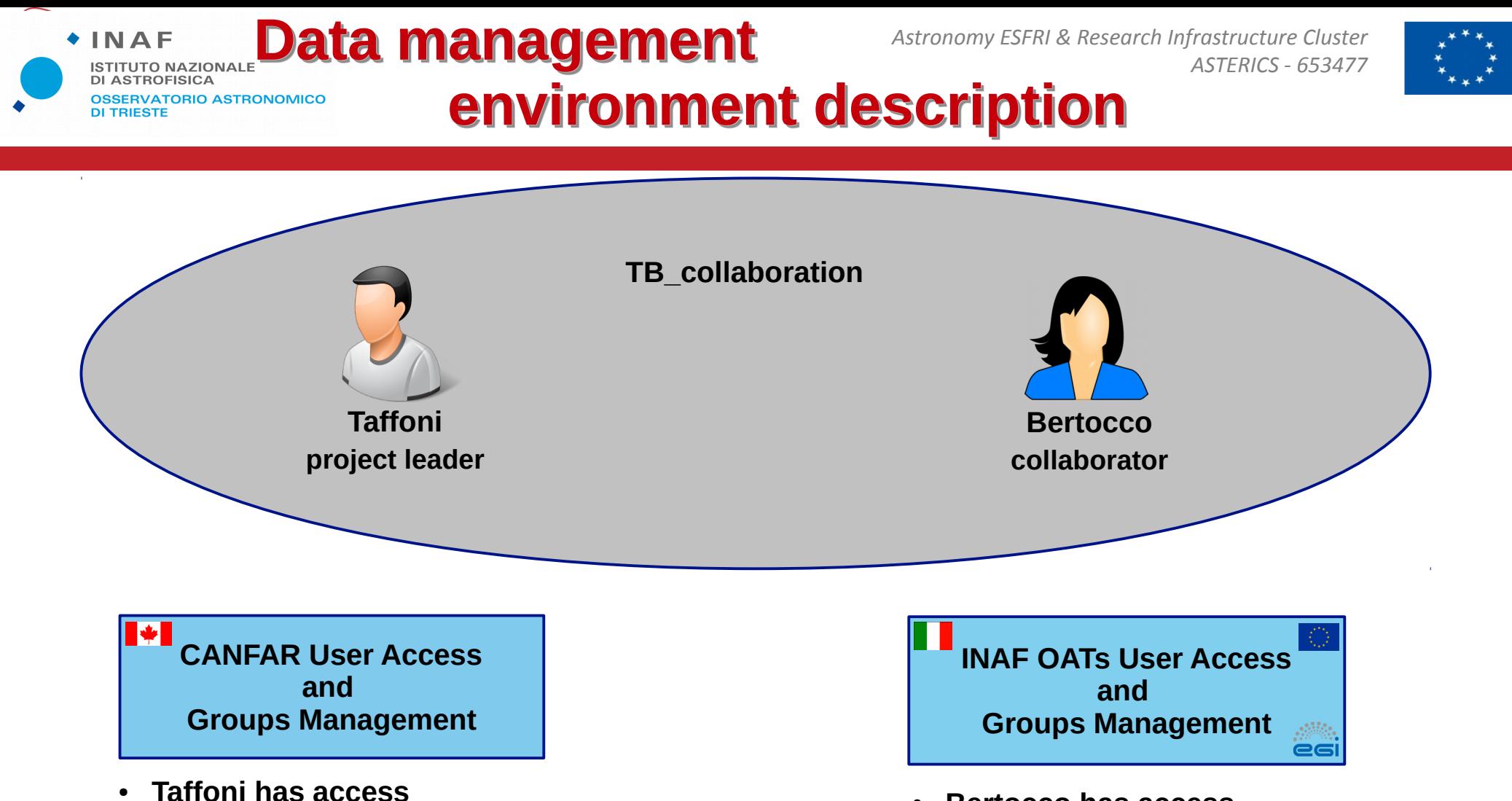

- **Bertocco has access** 
	- **Taffoni has access**
	- Taffoni creates TB collaboration group
	- **Taffoni adds Bertocco to TB\_collaboration group**

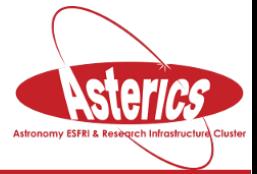

**Taffoni creates a collaboration folder in** 

**ivo://oats.inaf.it/gms#TB\_collaboration the**

**group-write permissions to his CANFAR folder**

**his CANFAR vospace area**

● **Taffoni adds to the group**

 **"collaboration"**

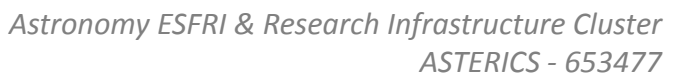

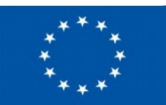

## **Description Description**

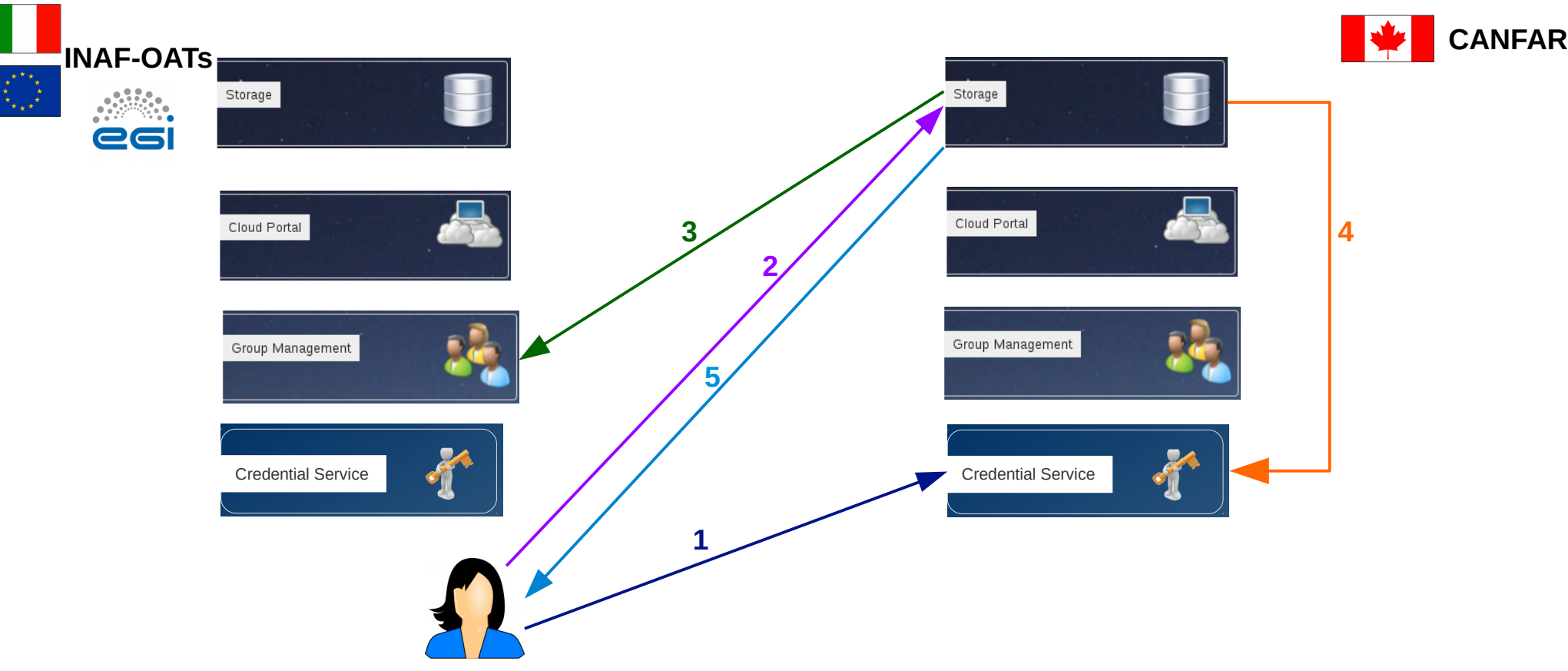

- **1) INAF-OATs user Bertocco delegates her x509 credentials to CANFAR Credential Service**
- **2) user Bertocco asks for data of her INAF-OATs group to CANFAR storage service**
- **3) CANFAR storage service checks the group affiliation of the user in the INAF-OATs group management service**

**4) CANFAR storage service gets the user's delegated credentials from the CANFAR Credential Delegation Service to be able to make calls to each other service on behalf of the initial user**

**5) CANFAR storage service returns data to the INAF-OATs user Bertocco**

INAF<br>
ISTITUTO NAZIONALE USE CASE

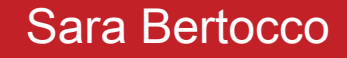

 $+INAF$ 

**ISTITUTO NAZIONALE DI ASTROFISICA** 

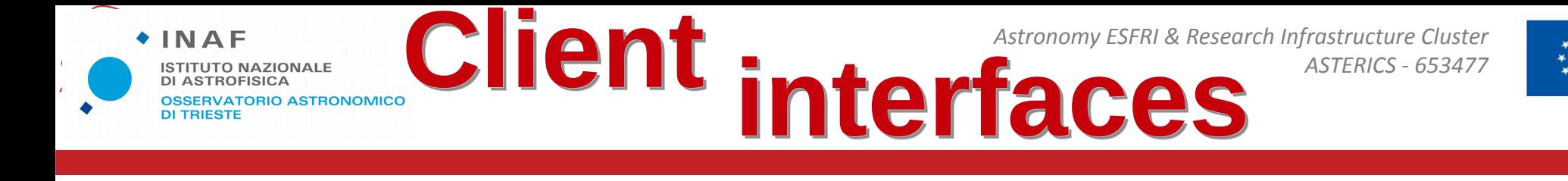

- Java client
- Python client
- RestFul interface
- Web GUI

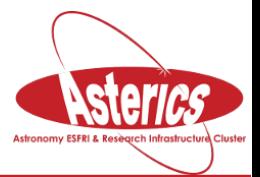

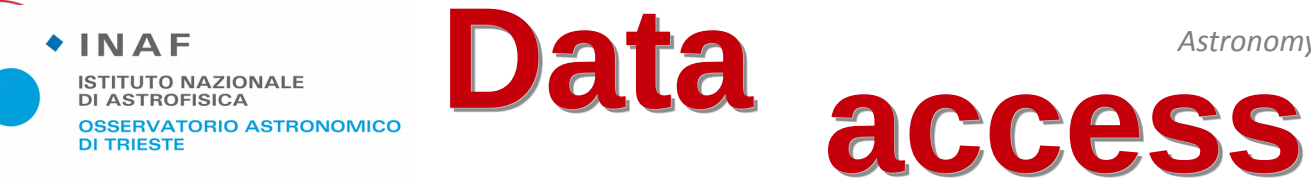

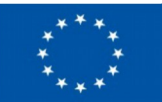

• Create a proxy

voms-proxy-init -voms planck --hours 2100 -rfc

• Delegate credentials

java ca.nrc.cadc.cred.client.Main --resourceID=ivo://cadc.nrc.ca/cred --delegate --daysValid=31 --cert=\$X509\_USER\_PROXY -d

• Download data

java ca.nrc.cadc.vos.client.Main --copy

--src=vos://cadc.nrc.ca\!vospace/taffoni/TB\_share\_folder/testfile.txt

- --dest=test1.txt --cert=\$X509\_USER\_PROXY -d
- Upload data

java ca.nrc.cadc.vos.client.Main --copy

--dest=vos://cadc.nrc.ca\!

vospace/taffoni/TB\_share\_folder/testfile1.txt --src=test1.txt --cert=\$X509\_USER\_PROXY -d

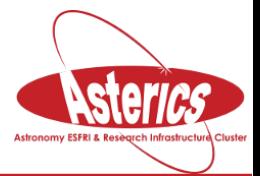

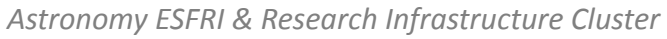

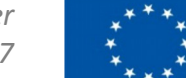

#### *ASTERICS - 653477* **Computation interop Computation interop**

#### • Using a voms proxy voms-proxy-init -voms planck --hours 2100 -rfc

- **Get an authentication token**
- curl --cert \$X509\_USER\_PROXY
- -d '{"auth":{"voms": true, "tenantName": "planck"}}'

-H "Content-type: application/json" https://cloud.oats.inaf.it:5000/v2.0/tokens | python -m json.tool

**Connect to OpenStack console using the token** 

openstack --os-auth-type token --os-auth-url https://cloud.oats.inaf.it:5000/v2.0 --os-project-name planck --os-token bf2428676db34a4c81c6dbdcbe36e61d

**Create a Virtual Machine** 

server create --flavor m1.medium --image "canfarfprod" --nic net-id=4b7e33c7 af8a-48a9-9e2d-29225cc15f47 --security-group default --user-data mydata.cfg canfar-prod

 $+$ INAF

**ISTITUTO NAZIONAL** 

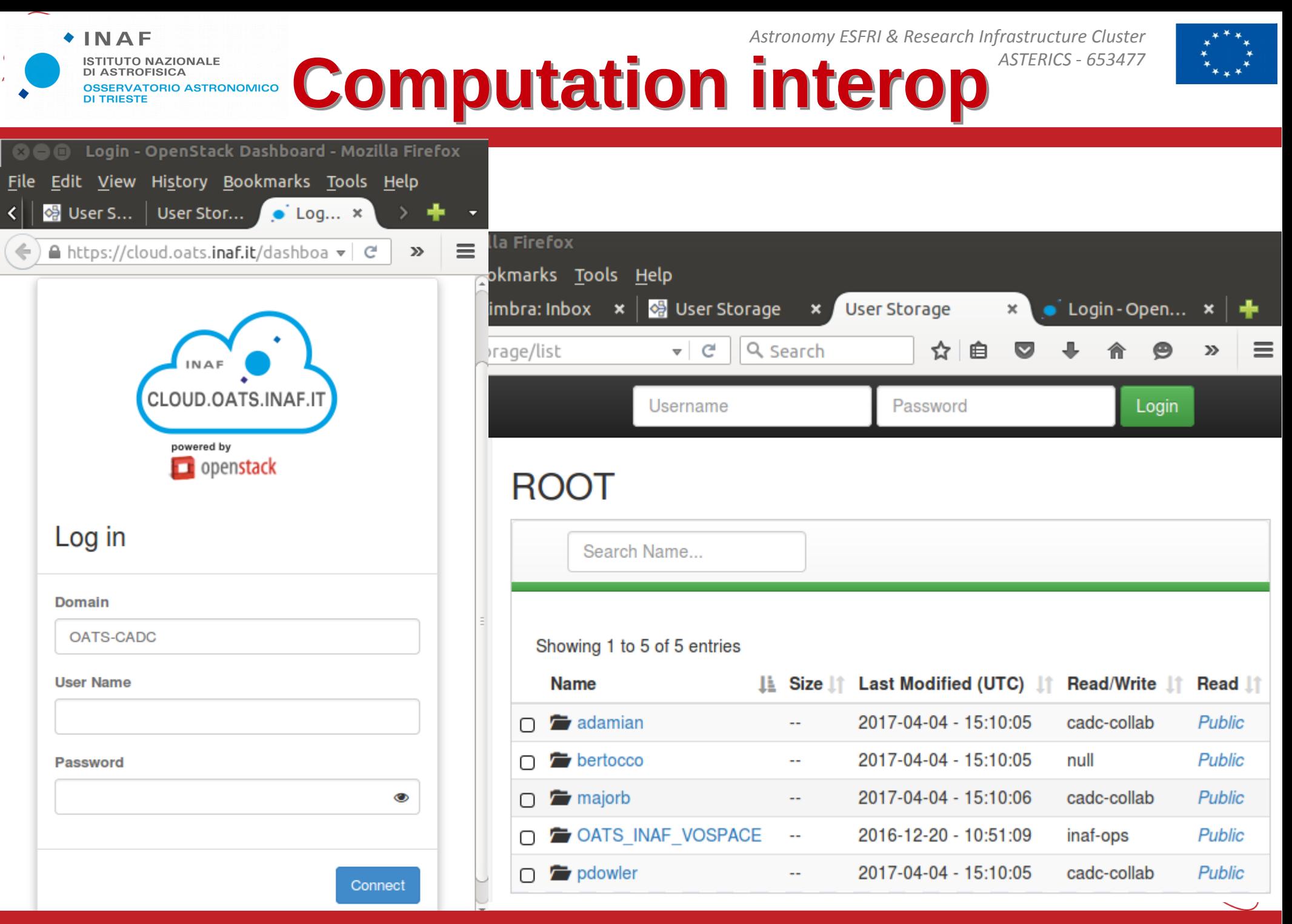

Sara Bertocco **IVOA Interoperability meeting – 14-19 May 2017 11** 

 $+$ INAF

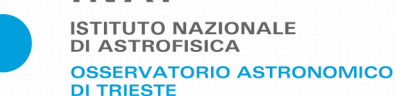

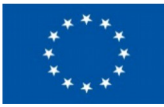

# Thanks!

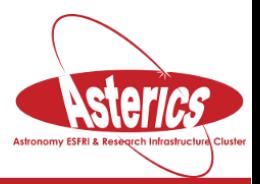

Sara Bertocco **IVOA Interoperability meeting - 14-19 May 2017** Alleman Contracts